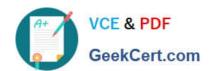

## 1Z0-1083-20<sup>Q&As</sup>

Oracle Narrative Reporting 2020 Implementation Essentials

### Pass Oracle 1Z0-1083-20 Exam with 100% Guarantee

Free Download Real Questions & Answers PDF and VCE file from:

https://www.geekcert.com/1z0-1083-20.html

100% Passing Guarantee 100% Money Back Assurance

Following Questions and Answers are all new published by Oracle
Official Exam Center

- Instant Download After Purchase
- 100% Money Back Guarantee
- 365 Days Free Update
- 800,000+ Satisfied Customers

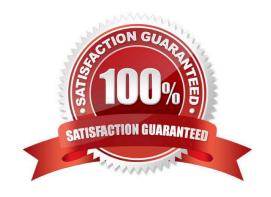

# VCE & PDF GeekCert.com

#### https://www.geekcert.com/1z0-1083-20.html

2024 Latest geekcert 1Z0-1083-20 PDF and VCE dumps Download

#### **QUESTION 1**

Which three steps are required for the validation processperformed during Instance Document generation?

- A. Confirm the report language used.
- B. Validate the taxonomy.
- C. Generate the instance document.
- D. Create the Instance document.

Correct Answer: BCD

Explanation: Validation is a three step process. First you validate thetaxonomy. The next step is the generation of the instance document, which creates an XML file associated with the instance document. XBRL is an XML-based framework and relies on XML syntax to declare semantic meaning such as XLink and XML Schema. The laststep is the creation of the instance document, which can be exchanged with other business entities or filed with a regulatory agency. https://docs.oracle.com/cd/E60665\_01/eprcs\_common/UDEPR/generating\_instance\_documents\_182x8e51bd9f.htm

#### **QUESTION 2**

Which two methods can be utilized for populating and maintaining dimensions, in a Custom Application?

- A. Use a flat file interface to load an existing metadata definitions into your application
- B. Use the Smart View Add-On For Administrator in order to add and manage members for each dimension using Smart View
- C. Use the Hierarchy editor to manually add and manage members for each dimension using a graphical editor
- D. Use the Dimension Library within Enterprise Performance Management Architect (EPMA) in order add and manage members for each dimension that are then deployed to the Custom Application
- E. Integrating directly with Other Oracle EPM Cloud Services to pull metadata directly from other applications

Correct Answer: BC

#### **QUESTION 3**

How would a sample of the message "During August 2017" syntax display when you have added a static variable called, "CurrentMonth", into a doclet?

- A. During and
- B. During
- C. During 8Current Month
- D. During and "Current Month"

#### https://www.geekcert.com/1z0-1083-20.html

2024 Latest geekcert 1Z0-1083-20 PDF and VCE dumps Download

E. During "Current Month"

Correct Answer: C

#### **QUESTION 4**

Which two file formats are supported by Management Reporting?

- A. .des
- B. HTML
- C. Excel
- D. PDF
- E. .epr

Correct Answer: CD

Explanation: https://docs.oracle.com/cloud/latest/eprcs\_common/ADEPR/ADEPR.pdf

#### **QUESTION 5**

When setting up Cloud security, which statement is true?

- A. Non administrative users must rely on the Identity domain administrator to manage their password for their user account.
- B. An identity domain administrator can perform all the same administrative functions that the service administrator performs.
- C. An individual cannot be both the service administrator and the identity domain administrator at the same time.
- D. Account administrators can change (upsize or update) the paid subscription to an Oracle Cloud service.

Correct Answer: C

<u>1Z0-1083-20 PDF Dumps</u> <u>1Z0-1083-20 Practice Test</u> <u>1Z0-1083-20 Study Guide</u>